# Package 'Autotuner'

October 14, 2021

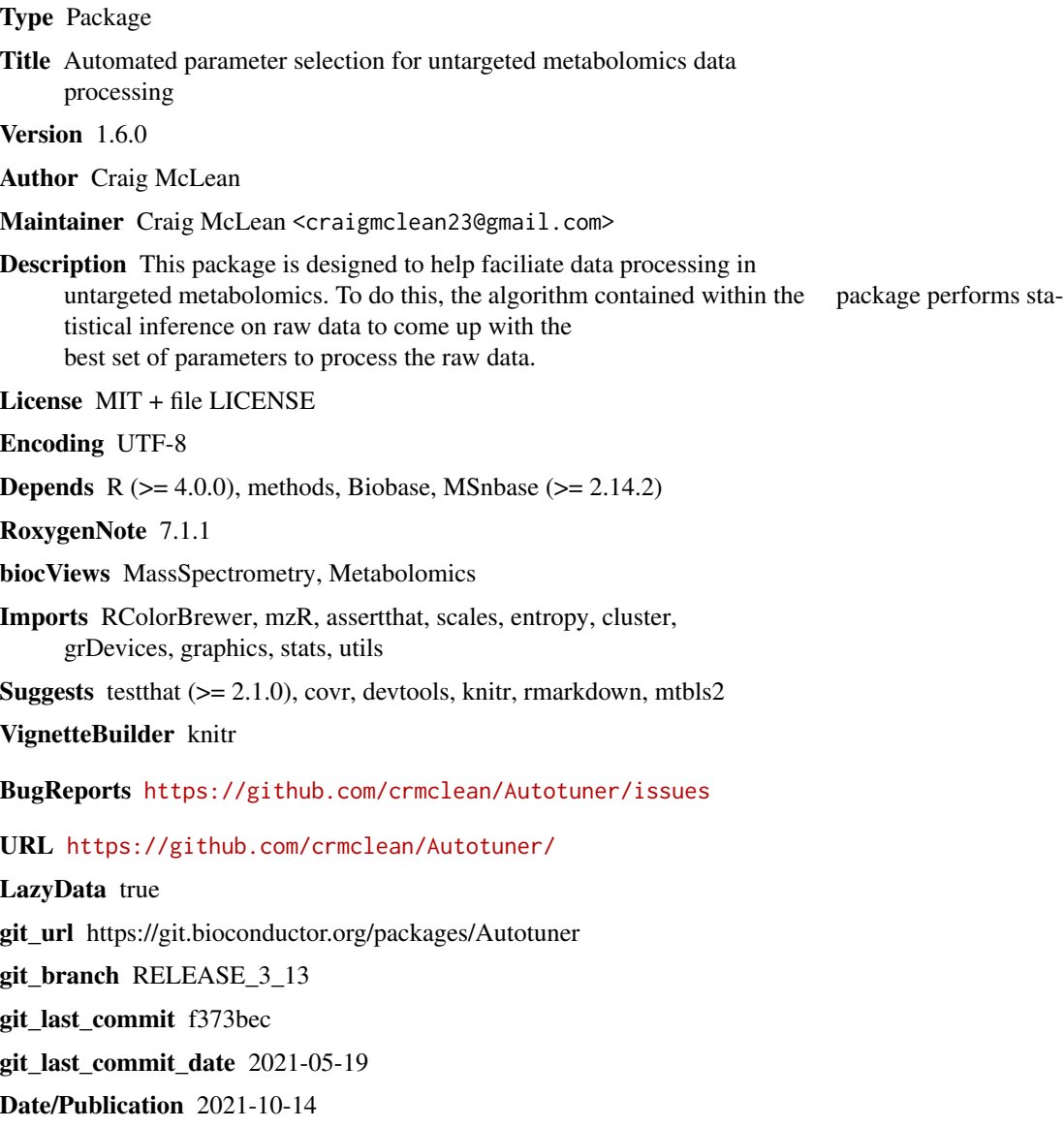

## R topics documented:

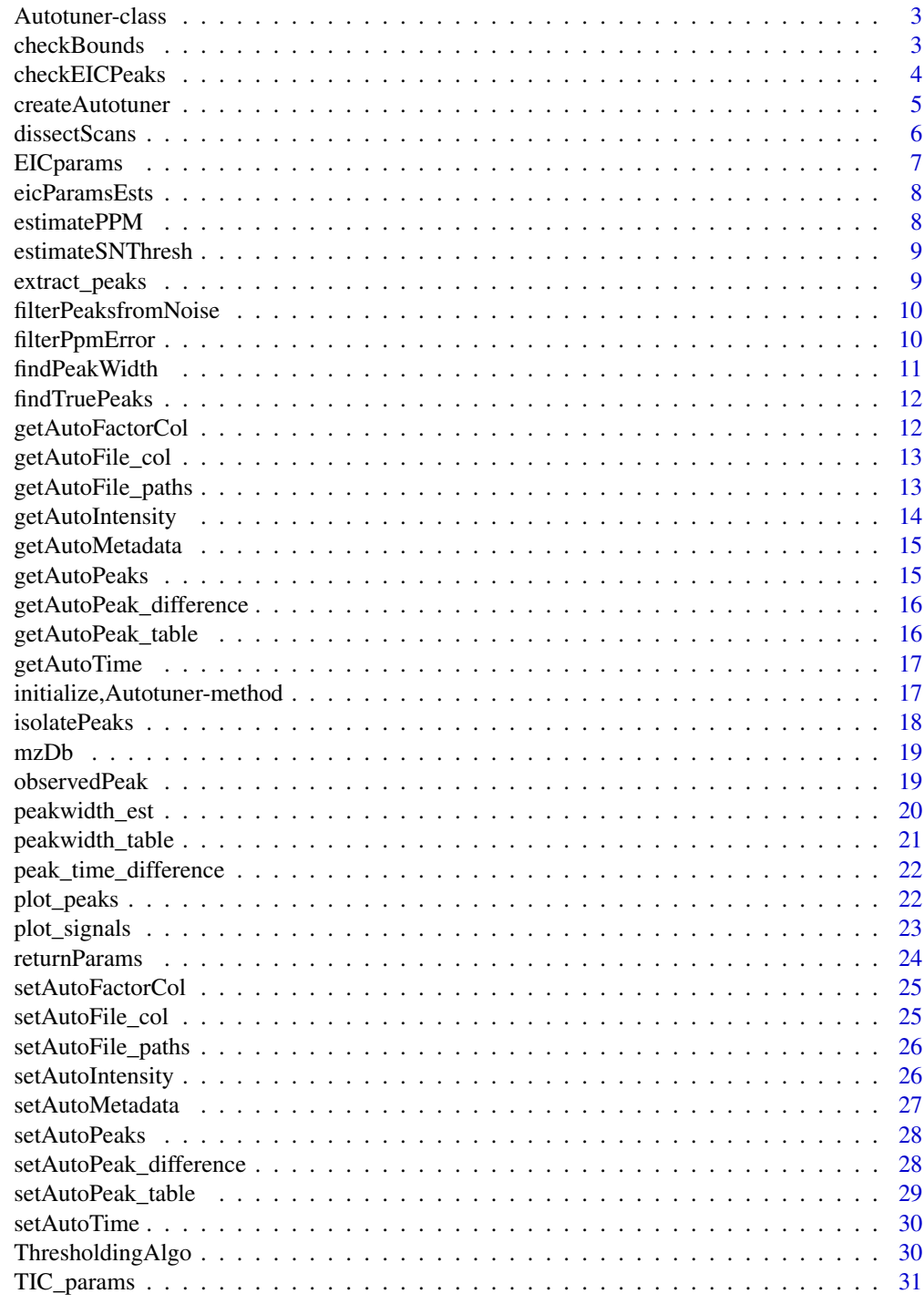

**Index** 

<span id="page-2-1"></span><span id="page-2-0"></span>Autotuner-class *Autotuner*

#### **Description**

This file contains the skeleton to the Autotuner class used through out Autoutuner.

This object is a generic object designed to run the different functions of the Autotuner package. The slots represent content or data that the package uses throughout the different functions.

#### Slots

time A list containing vectors of scan time points from each sample.

intensity A list containing vectors of scan intensity points from each sample.

peaks Regions within each sample identified as peaks by slidingwindow analysis.

- peak\_table A data.frame containing information on each peak after further processing is done to the data.
- peak\_difference A data.frame containing information on how peaks are eluted differently over time.

metadata A data.frame containing metadata for all samples to be run on Autotuner.

- file\_paths A string path that leads to the samples to be run on Autotuner.
- file\_col A string for the column name of the column within the metadata that has specific sample names.
- factorCol A string for the column name of the column within the metadata that has specific sample class names.

```
checkBounds checkBounds
```
#### Description

Recursive function used to find how far a binned feature might extend beyond the boundary of the originally defined TIC peak.

#### Usage

```
checkBounds(
  mass,
  upper = TRUE,mzDb,
  currentIndex,
  intensityStorage,
  ppmEst,
  scans,
  origBound,
  header
)
```
#### <span id="page-3-0"></span>Arguments

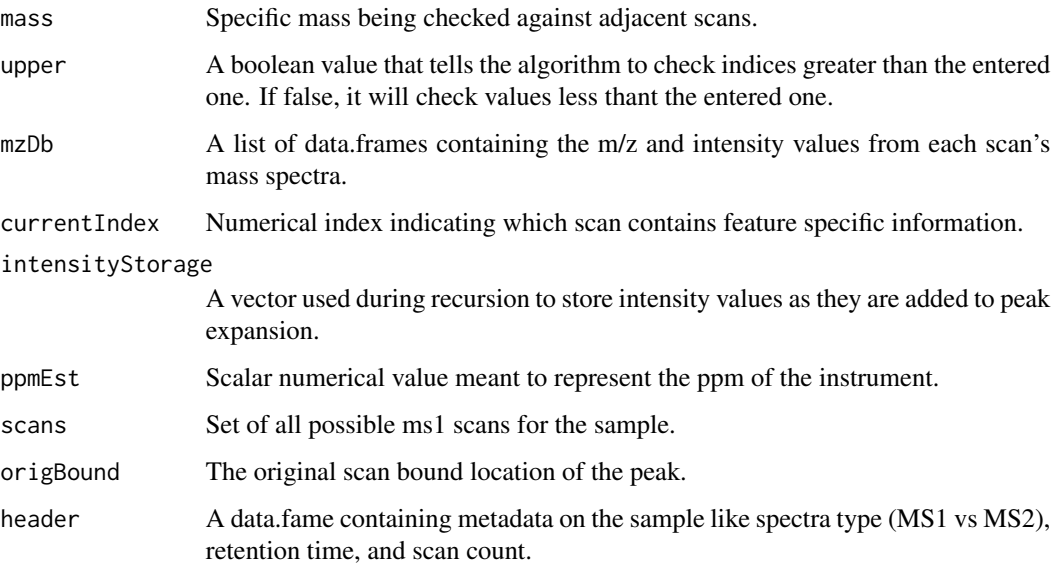

#### Value

This function returns the last index the feature is detected.

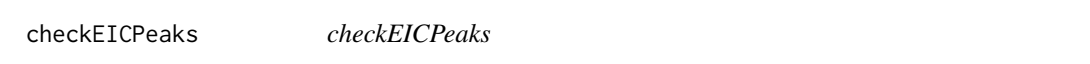

#### Description

This function is the outer most function used to check for individual EIC peak specific parameters.

#### Usage

```
checkEICPeaks(
  mzDb,
  header,
  observedPeak,
  massThresh = 0.005,
  useGap,
  varExpThresh,
  returnPpmPlots,
  plotDir,
  filename
\mathcal{L}
```
#### <span id="page-4-0"></span>createAutotuner 5

#### Arguments

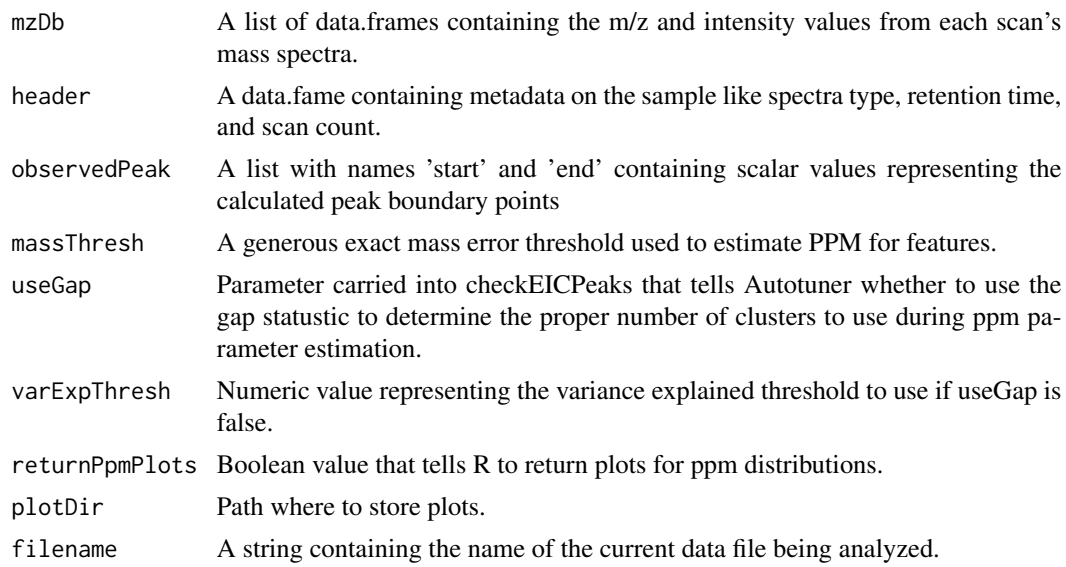

### Value

This function returns a peak specific set of processign parameters.

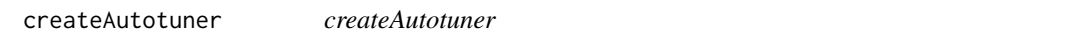

#### Description

This function will create a Autotuner used to extract ms2s.

#### Usage

createAutotuner(data\_paths, runfile, file\_col, factorCol)

### Arguments

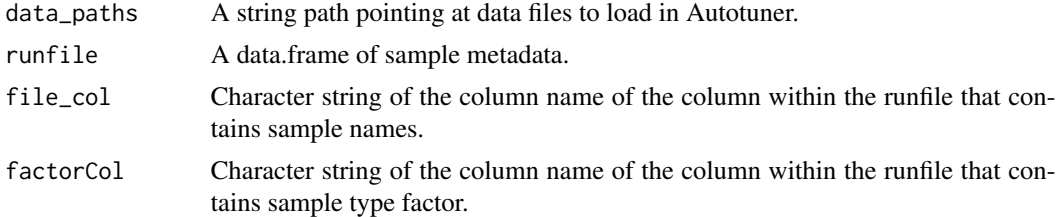

#### Value

This function returns an Autotuner object

#### Examples

```
library(mtbls2)
rawPaths <-c(system.file("mzData/MSpos-Ex2-cyp79-48h-Ag-1_1-B,3_01_9828.mzData",
package = "mtbls2"),
system.file("mzData/MSpos-Ex2-cyp79-48h-Ag-2_1-B,4_01_9830.mzData",
package = "mtbls2"),
system.file("mzData/MSpos-Ex2-cyp79-48h-Ag-4_1-B,4_01_9834.mzData",
package = "mtbls2"))
metadata <- read.table(system.file(
"a_mtbl2_metabolite_profiling_mass_spectrometry.txt", package = "mtbls2"),
header = TRUE, stringsAsFactors = FALSE)
metadata <- metadata[sub("mzData/", "",
metadata$Raw.Spectral.Data.File) %in% basename(rawPaths),]
Autotuner <- Autotuner::createAutotuner(rawPaths,
metadata,
file_col = "Raw.Spectral.Data.File",
factorCol = "Factor.Value.genotype.")
```
dissectScans *dissectScans*

#### Description

This function is designed to extract all MS1 scan features observed within the bounds of the current TIC peak.

#### Usage

dissectScans(mzDb, observedPeak, header)

#### Arguments

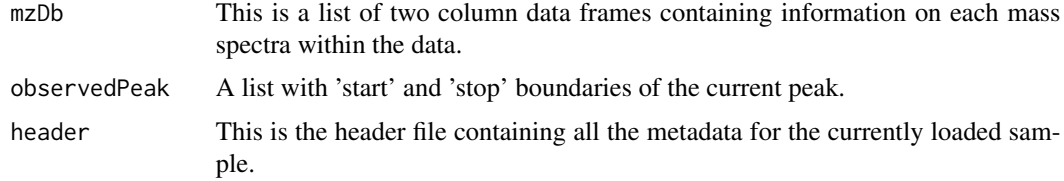

#### Value

A Peak Matrix from Scan Data

<span id="page-5-0"></span>

<span id="page-6-0"></span>EICparams *EICparams*

#### Description

This function is designed to calculate the recommended parameters from EIC peaks. It is the main holder function for a lot of different ones involved in calculating EIC parameters.

### Usage

```
EICparams(
  Autotuner,
 massThresh,
 useGap = TRUE,
  varExpThresh = 0.8,
  returnPpmPlots = TRUE,
 plotDir = ".",
  verbose = TRUE
)
```
#### Arguments

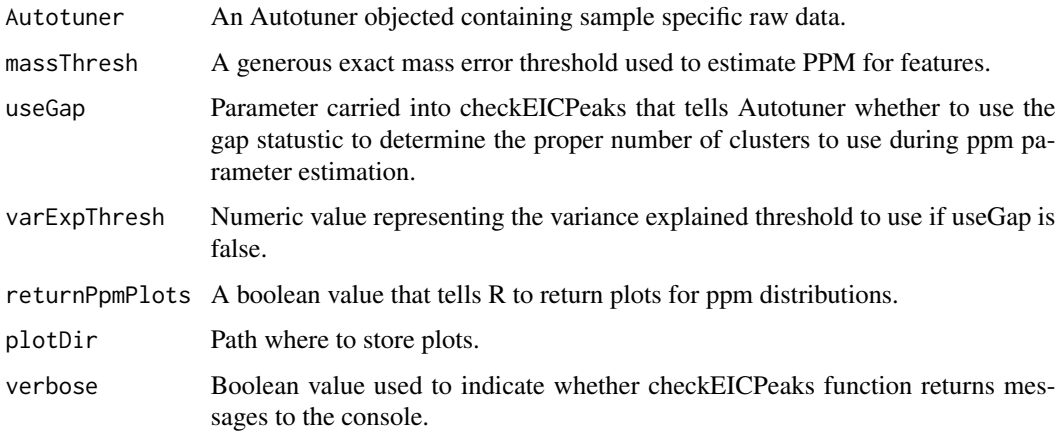

#### Details

The function CheckEICPeaks handles all the peak specific computations.

#### Value

A data.frame of all peak specific estimates.

<span id="page-7-0"></span>eicParamsEsts *eicParamsEsts*

#### Description

This object contains a data.frame of parameter estimates generated by running the Autotuner algorithm of the Autotuner object.

#### Usage

eicParamsEsts

#### Format

A data.frame representing the output of the EICparams function.

#### Source

inst/script/makeTestData.R

estimatePPM *estimatePPM*

#### Description

This function provides a convenient way to measure ppm between two exact masses.

#### Usage

```
estimatePPM(first, second)
```
#### Arguments

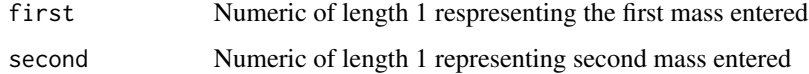

#### Value

The ppm error between the first and second entered mass

<span id="page-8-0"></span>estimateSNThresh *estimateSNThresh*

#### Description

This function is responsible for computing an estimated s/n threshold.

#### Usage

```
estimateSNThresh(no_match, sortedAllEIC, approvedPeaks)
```
#### Arguments

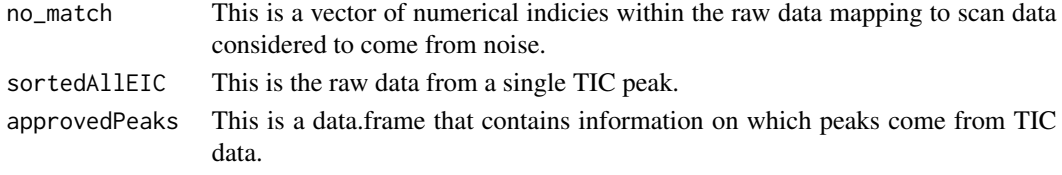

#### Value

returns an estimated s/n threshold value

```
extract_peaks extract_peaks
```
#### Description

This function is designed to extract peaks observed within the TIC from each sample, and return their indicies for further processing.

#### Usage

extract\_peaks(Autotuner, returned\_peaks = 10, signals)

#### Arguments

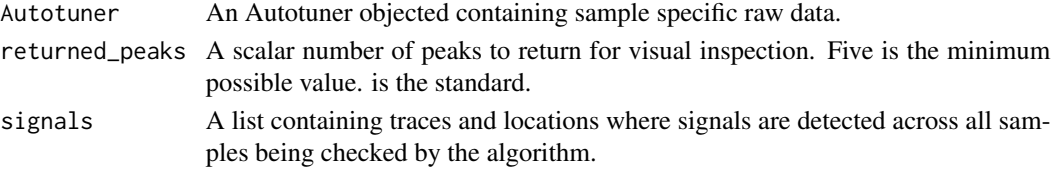

#### Value

peak\_table\_list - a list of data.frame tables containing information on where each where peaks are located within each sample.

#### <span id="page-9-0"></span>Description

This function is desgined to perform the binning of potential features. At this point in the algorithm, a potential feature is 2+ m/z values that are within the generous exact mass error windown provided by the user.

#### Usage

filterPeaksfromNoise(matchedMasses)

#### Arguments

matchedMasses A data.frame containing information on the retained bins.

#### Value

A list with entries for noise peaks and true peaks.

filterPpmError *filterPpmError*

#### Description

This function computes an estimate for the ppm error threshold.

#### Usage

```
filterPpmError(
  approvedPeaks,
  useGap,
  varExpThresh,
  returnPpmPlots,
  plotDir,
  observedPeak,
  filename
)
```
#### <span id="page-10-0"></span>findPeakWidth 11

#### Arguments

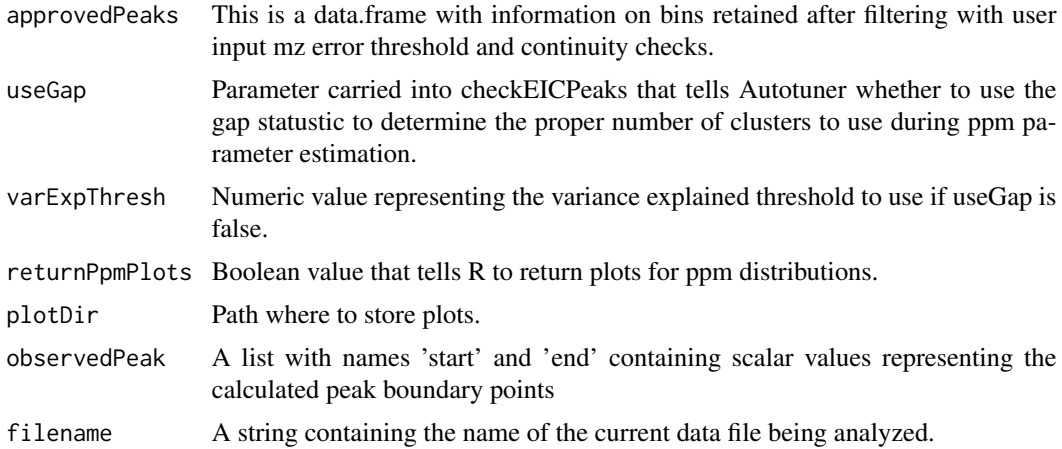

#### Details

A distribution is created from the set of all ppm values identified. The most dense peak of this distribution is assumed to represent the standard ppm error of the data.

#### Value

This function returns a scalar value representing ppm error estimate.

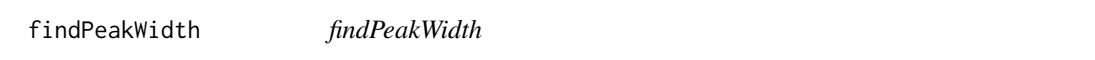

#### Description

This function is designed to find the maximum peakwidth of an EIC observed within a given TIC peak. It does so by using checkBounds to estimate width in time of a peak and countMaxima to determine if a peak may be made up from two similar structural isomers.

#### Usage

findPeakWidth(approvScorePeaks, mzDb, header, sortedAllEIC, boundaries, ppmEst)

#### Arguments

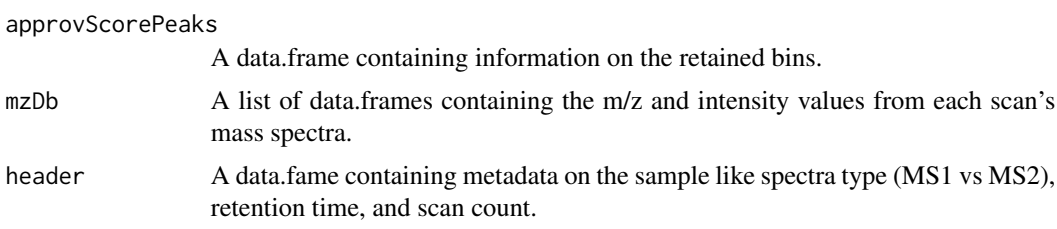

<span id="page-11-0"></span>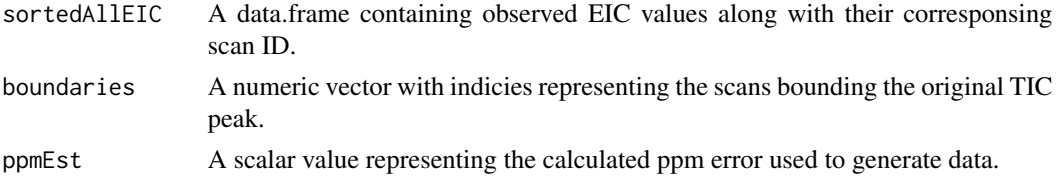

#### Value

This function returns a scalar value representing an estimate for the maximal peak width across samples.

findTruePeaks *findTruePeaks*

#### Description

This function is designed to filter out bins that don't come from continuous scans. The idea is that after this stage, the data is ready for parameter estimation.

#### Usage

```
findTruePeaks(truePeaks, sortedAllEIC)
```
#### Arguments

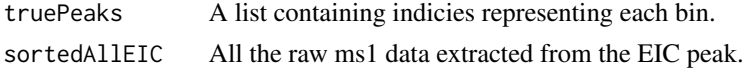

#### Value

a list of candidate EIC regions

getAutoFactorCol *getAutoFactorCol*

#### Description

This function returns the character string stored within the 'factorCol' slot of the Autotuner Object

#### Usage

```
getAutoFactorCol(Autotuner)
```
#### Arguments

Autotuner An AutoTuner object.

#### <span id="page-12-0"></span>getAutoFile\_col 13

#### Value

The content of the factorCol slot

#### Examples

```
Autotuner <- readRDS(system.file("extdata/Autotuner.rds",
package="Autotuner"))
intensity <- getAutoFactorCol(Autotuner)
```
getAutoFile\_col *getAutoFile\_col*

#### Description

This function returns the character string stored within the 'file\_col' slot of the Autotuner Object

#### Usage

```
getAutoFile_col(Autotuner)
```
#### Arguments

Autotuner An AutoTuner object.

#### Value

The content of the file\_col slot

#### Examples

```
Autotuner <- readRDS(system.file("extdata/Autotuner.rds",
package="Autotuner"))
intensity <- getAutoFile_col(Autotuner)
```
getAutoFile\_paths *getAutoFile\_paths*

#### Description

This function returns the character string stored within the 'file\_paths' slot of the Autotuner Object

#### Usage

```
getAutoFile_paths(Autotuner)
```
#### <span id="page-13-0"></span>Arguments

Autotuner An AutoTuner object.

#### Value

The content of the file\_paths slot

#### Examples

```
Autotuner <- readRDS(system.file("extdata/Autotuner.rds",
package="Autotuner"))
intensity <- getAutoFile_paths(Autotuner)
```
getAutoIntensity *getAutoIntensity*

#### Description

This function is designed to return the list intensities obtained from applying the sliding window analysis to the raw data stored within an AutoTuner object.

#### Usage

```
getAutoIntensity(Autotuner)
```
#### Arguments

Autotuner An AutoTuner object.

#### Value

The content of the intensity slot

#### Examples

```
Autotuner <- readRDS(system.file("extdata/Autotuner.rds",
package="Autotuner"))
intensity <- getAutoIntensity(Autotuner)
```
<span id="page-14-0"></span>getAutoMetadata *getAutoMetadata*

#### Description

This function returns the data.frame stored within the 'meatadata' slot of the Autotuner Object

#### Usage

```
getAutoMetadata(Autotuner)
```
#### Arguments

Autotuner An AutoTuner object.

#### Value

The content of the meatadata slot

#### Examples

```
Autotuner <- readRDS(system.file("extdata/Autotuner.rds",
package="Autotuner"))
intensity <- getAutoMetadata(Autotuner)
```
getAutoPeaks *getAutoPeaks*

#### Description

This function returns the list of numerics stored within the 'peaks' slot of the Autotuner Object

#### Usage

```
getAutoPeaks(Autotuner)
```
#### Arguments

Autotuner An AutoTuner object.

#### Value

The content of the peaks slot

#### Examples

```
Autotuner <- readRDS(system.file("extdata/Autotuner.rds",
package="Autotuner"))
intensity <- getAutoPeaks(Autotuner)
```
<span id="page-15-0"></span>getAutoPeak\_difference

*getAutoPeak\_difference*

#### Description

This function returns the data.frame stored within the 'peak\_difference' slot of the Autotuner Object

#### Usage

getAutoPeak\_difference(Autotuner)

#### Arguments

Autotuner An AutoTuner object.

#### Value

The content of the peak\_difference slot

#### Examples

```
Autotuner <- readRDS(system.file("extdata/Autotuner.rds",
package="Autotuner"))
intensity <- getAutoPeak_difference(Autotuner)
```
getAutoPeak\_table *getAutoPeak\_table*

#### Description

This function returns the data.frame stored within the 'peak\_table' slot of the Autotuner Object

#### Usage

```
getAutoPeak_table(Autotuner)
```
#### Arguments

Autotuner An AutoTuner object.

#### Value

The content of the peak\_table slot

#### <span id="page-16-0"></span>getAutoTime 17

#### Examples

```
Autotuner <- readRDS(system.file("extdata/Autotuner.rds",
package="Autotuner"))
intensity <- getAutoPeak_table(Autotuner)
```
getAutoTime *getAutoTime*

#### Description

This function returns the list of numerics stored within the 'time' slot of the Autotuner Object

#### Usage

```
getAutoTime(Autotuner)
```
#### Arguments

Autotuner An AutoTuner object.

#### Value

The content of the time slot

#### Examples

```
Autotuner <- readRDS(system.file("extdata/Autotuner.rds",
package="Autotuner"))
intensity <- getAutoTime(Autotuner)
```
initialize,Autotuner-method

*Update an* [Autotuner](#page-2-1) *object*

#### Description

This method updates an [Autotuner](#page-2-1) object to the latest definition.

#### Usage

```
## S4 method for signature 'Autotuner'
initialize(.Object, data_paths, runfile, file_col, factorCol)
```
#### <span id="page-17-0"></span>Arguments

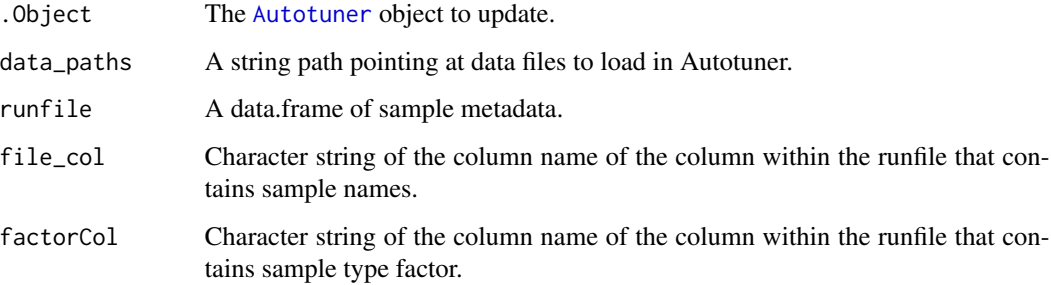

#### Value

An updated [Autotuner](#page-2-1) containing all data from the input object.

#### Author(s)

Craig McLean

isolatePeaks *isolatePeaks*

#### Description

This function is designed to handle the isolation of TIC peak regions to throw into AutoTuner.

#### Usage

isolatePeaks(Autotuner, returned\_peaks, signals)

#### Arguments

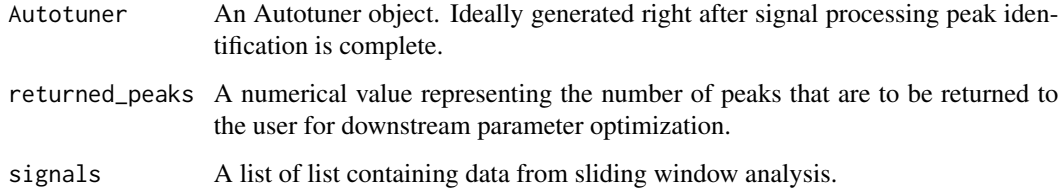

#### Value

Returns an Autotuner object with selected TIC regions.

#### <span id="page-18-0"></span> $mZDb$  19

#### Examples

```
Autotuner <- readRDS(system.file("extdata/Autotuner.rds",
package="Autotuner"))
lag <- 25
threshold<- 3.1
influence <- 0.1
signals <- lapply(getAutoIntensity(Autotuner), ThresholdingAlgo,
lag, threshold, influence)
isolatePeaks(Autotuner, returned_peaks = 10, signals)
```
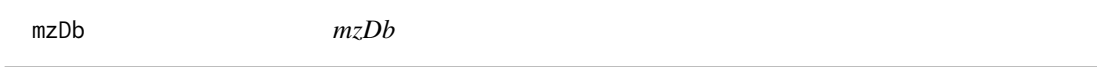

#### Description

A list containing all scan information from one of the mmetspData package files used for examples, tests, and vignettes in this package.

#### Usage

mzDb

#### Format

A list with length 926

#### Source

inst/script/makeAutotunerTestData.R

observedPeak *observedPeak*

#### Description

A list containing peak start and end times for one peak of the mmetspData package files used for examples, tests, and vignettes in this package.

#### Usage

observedPeak

#### Format

A list with length 2

start 56.18

end 97.73

#### Source

inst/script/makeAutotunerTestData.R

peakwidth\_est *peakwidth\_est*

#### Description

This function is designed to generate peak width estimates for each TIC peak detected by sliding window analysis.

#### Usage

```
peakwidth_est(
 peak_vector,
 time,
 intensity,
 start = NULL,
 end = NULL,old_r2 = NULL)
```
Arguments

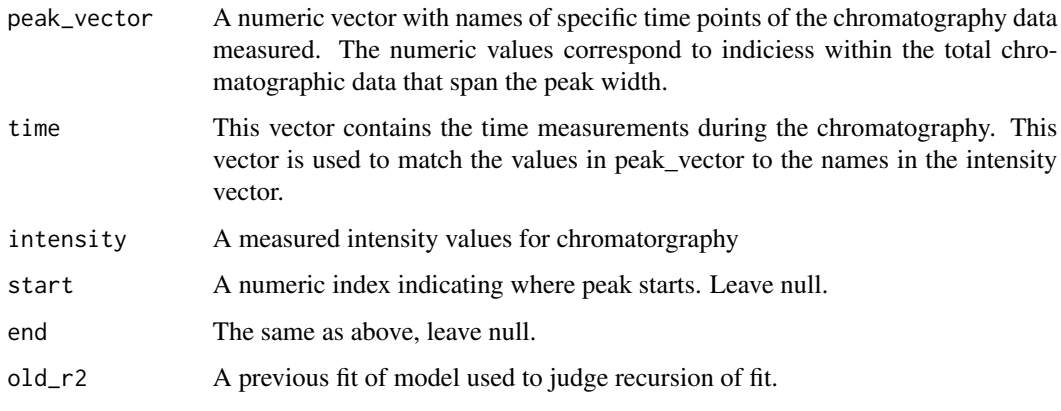

<span id="page-19-0"></span>

#### <span id="page-20-0"></span>Details

This function takes in one peak vector at a time and runs a linear model on the selected start and end points of a peak. By measuring the change of the fit of the model, the function returns an index of values corresponding to a peak. This function works recursively to estimate the width of the peak. Ultimately, it returns the names of the final points in the peak.

#### Value

This function returns a scalar value representing the estimated peak width for a given peak.

peakwidth\_table *peakwidth\_table*

#### Description

This function is designed to generate estimates of peakwidth for each peak within the peakList and some properties of each peak. After this is done, the table of estimates is exported.

#### Usage

peakwidth\_table(Autotuner, returned\_peaks = 10)

#### Arguments

Autotuner An Autotuner objected containing sample specific raw data. returned\_peaks A scalar number of peaks to return for visual inspection. Five is the minimum possible value.

#### Details

The actual calculations used to estimate peakwidth are done within the function "peakwidth\_est".

#### Value

This function will return a peak table with information on the peak width for each detected peak across samples, the name attribute for when the peak starts and ends, and the time points associated with each of those parameters and for the midpoint.

<span id="page-21-0"></span>peak\_time\_difference *peak\_time\_difference*

#### Description

This function is designed to return a data.frame containing info on how

#### Usage

```
peak_time_difference(Autotuner)
```
#### Arguments

Autotuner An Autotuner object containiing a table of peak width values extracted with the function peak\_width\_table.

#### Details

This function is designed to determine what are the retention time differences between peaks that are effectively the same between samples. The similarity in peaks is determined by a threshold in retention time similarity between peaks. This function returns the max peak width between samples, and the time difference between peaks across samples in a data frame object. The current and next row indexes are given to go back to the peaktable object to plot peaks.

#### Value

This function returns a data.frame of peaks matched over time.

plot\_peaks *@title plot\_peaks*

#### Description

@description This funciton plots the peak identified within chromatography.

#### Usage

```
plot_peaks(Autotuner, boundary = 10, peak, showLegend = TRUE)
```
#### **Arguments**

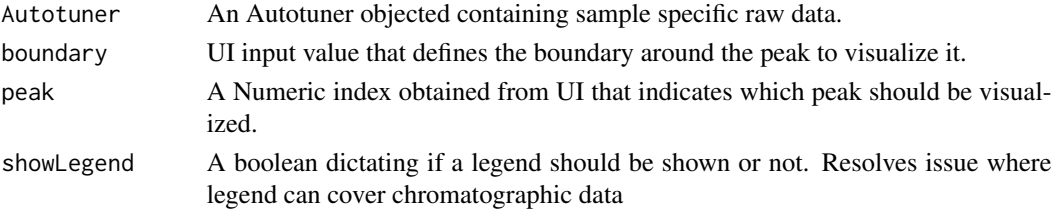

#### <span id="page-22-0"></span>plot\_signals 23

#### Details

This function plots individual peaks selected by signal processing and expanded with a regression to allow the user to validate the selected signal processing parameters.

#### Value

This function outputs plots that are meant to go into the peakVis UI.

#### Examples

```
Autotuner <- readRDS(system.file("extdata/Autotuner.rds",
package="Autotuner"))
plot_peaks(Autotuner = Autotuner, boundary = 100, peak = 1)
```
plot\_signals *plot\_signals*

#### Description

this funciton plots the peak identified within chromatography.

#### Usage

```
plot_signals(Autotuner, threshold, sample_index, signals)
```
#### Arguments

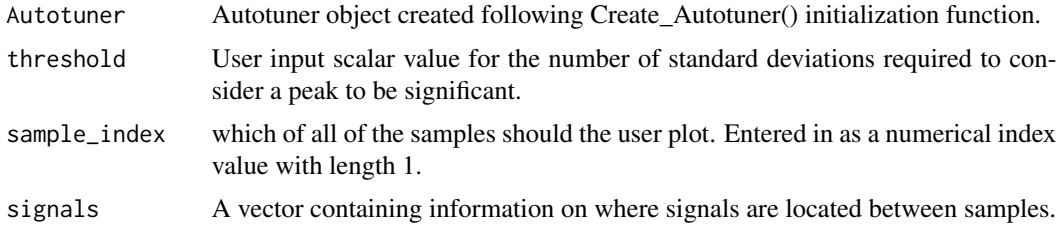

#### Details

This function plots the chromatography and the matching sliding window signal processing results for each sample. Signal processing functions will be the same color as the chromatography spectra, just a lighter shade and a different type of line. The chromatography will be a solid line, the signal will be a dashed line (lty = 2) with a .5 alpha, and the thersholds will be dotted lines (lty = 3) with alpha values of 3.

#### Value

Plots signal

#### Examples

```
Autotuner <- readRDS(system.file("extdata/Autotuner.rds",
package="Autotuner"))
lag <- 25
threshold <-3.1influence <- 0.1
signals <- lapply(getAutoIntensity(Autotuner),
ThresholdingAlgo, lag, threshold, influence)
plot_signals(Autotuner, threshold, sample_index = seq_len(3), signals = signals)
```
returnParams *returnParams*

#### Description

This function is designed to return a list of data.frames containing parameter estimates obtained from the EIC and TIC parameter estimation.

#### Usage

returnParams(eicParamEsts, Autotuner)

#### Arguments

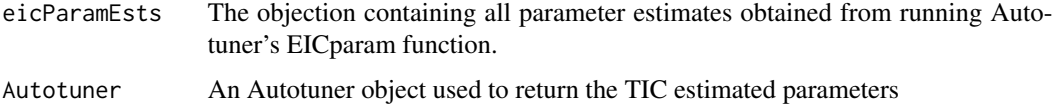

#### Value

A list of data.frames with parameter estimates.

#### Examples

```
Autotuner <- readRDS(system.file("extdata/Autotuner.rds",
package="Autotuner"))
eicParamEsts <- readRDS(system.file("extdata/eicParamsEsts.rds",
package="Autotuner"))
outParams <- returnParams(eicParamEsts = eicParamEsts, Autotuner = Autotuner)
```
<span id="page-23-0"></span>

<span id="page-24-0"></span>setAutoFactorCol *setAutoFactorCol*

#### Description

This function fills the factorCol slot within an Autotuner object.

#### Usage

```
setAutoFactorCol(factorCol, Autotuner)
```
#### Arguments

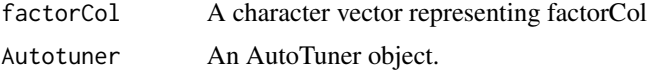

#### Value

An Autotuner object with a filled factorCol slot

#### Examples

```
Autotuner <- readRDS(system.file("extdata/Autotuner.rds",
package="Autotuner"))
factorCol <- getAutoFactorCol(Autotuner)
Autotuner <- setAutoFactorCol(factorCol, Autotuner)
```
setAutoFile\_col *setAutoFile\_col*

#### Description

This function fills the file\_col slot within an Autotuner object.

#### Usage

```
setAutoFile_col(file_col, Autotuner)
```
#### Arguments

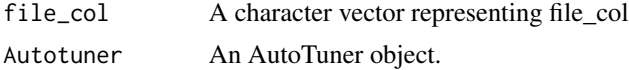

#### Value

An Autotuner object with a filled file\_col slot

#### Examples

```
Autotuner <- readRDS(system.file("extdata/Autotuner.rds",
package="Autotuner"))
file_col <- getAutoFile_col(Autotuner)
Autotuner <- setAutoFile_col(file_col, Autotuner)
```
setAutoFile\_paths *setAutoFile\_paths*

#### Description

This function fills the file\_paths slot within an Autotuner object.

#### Usage

```
setAutoFile_paths(file_paths, Autotuner)
```
#### Arguments

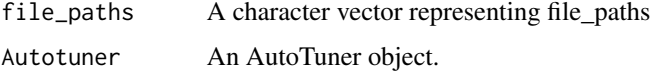

#### Value

An Autotuner object with a filled file\_paths slot

#### Examples

```
Autotuner <- readRDS(system.file("extdata/Autotuner.rds",
package="Autotuner"))
file_paths <- getAutoFile_paths(Autotuner)
Autotuner <- setAutoFile_paths(file_paths = file_paths, Autotuner)
```
setAutoIntensity *setAutoIntensity*

#### Description

This function fills the "intensity" slot within an Autotuner object.

#### Usage

setAutoIntensity(intensity, Autotuner)

<span id="page-25-0"></span>

#### <span id="page-26-0"></span>setAutoMetadata 27

#### Arguments

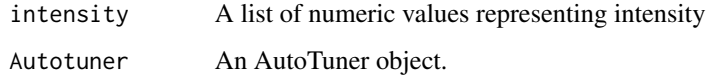

#### Value

An Autotuner object with a filled intensity slot

#### Examples

```
Autotuner <- readRDS(system.file("extdata/Autotuner.rds",
package="Autotuner"))
intensity <- getAutoIntensity(Autotuner)
Autotuner <- setAutoIntensity(intensity, Autotuner)
```
setAutoMetadata *setAutoMetadata*

#### Description

This function fills the metadata slot within an Autotuner object.

#### Usage

```
setAutoMetadata(metadata, Autotuner)
```
#### Arguments

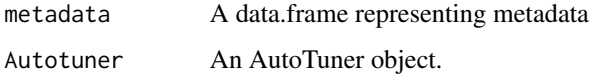

#### Value

An Autotuner object with a filled metadata slot

#### Examples

```
Autotuner <- readRDS(system.file("extdata/Autotuner.rds",
package="Autotuner"))
metadata <- getAutoMetadata(Autotuner)
Autotuner <- setAutoMetadata(metadata, Autotuner)
```
<span id="page-27-0"></span>setAutoPeaks *setAutoPeaks*

This function fills the peaks slot within an Autotuner object.

#### Usage

```
setAutoPeaks(peaks, Autotuner)
```
#### Arguments

Description

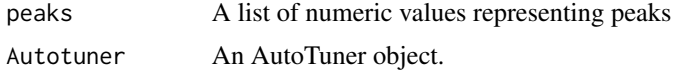

#### Value

An Autotuner object with a filled peaks slot

#### Examples

```
Autotuner <- readRDS(system.file("extdata/Autotuner.rds",
package="Autotuner"))
peaks <- getAutoPeaks(Autotuner)
Autotuner <- setAutoPeaks(peaks, Autotuner)
```
setAutoPeak\_difference

*setAutoPeak\_difference*

#### Description

This function fills the peak\_difference slot within an Autotuner object.

#### Usage

```
setAutoPeak_difference(peak_difference, Autotuner)
```
#### Arguments

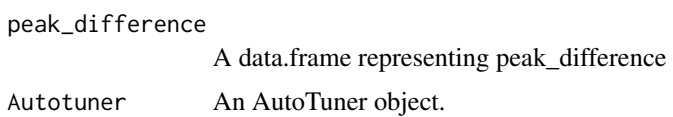

#### <span id="page-28-0"></span>setAutoPeak\_table 29

#### Value

An Autotuner object with a filled peak\_difference slot

#### Examples

```
Autotuner <- readRDS(system.file("extdata/Autotuner.rds",
package="Autotuner"))
peak_difference <- getAutoPeak_table(Autotuner)
Autotuner <- setAutoPeak_difference(peak_difference, Autotuner)
```
setAutoPeak\_table *setAutoPeak\_table*

#### Description

This function fills the peak\_table slot within an Autotuner object.

#### Usage

```
setAutoPeak_table(peak_table, Autotuner)
```
#### Arguments

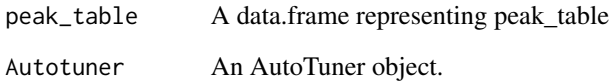

#### Value

An Autotuner object with a filled peak\_table slot

#### Examples

```
Autotuner <- readRDS(system.file("extdata/Autotuner.rds",
package="Autotuner"))
peak_table <- getAutoPeak_table(Autotuner)
Autotuner <- setAutoPeak_table(peak_table, Autotuner)
```
<span id="page-29-0"></span>setAutoTime *setAutoTime*

#### Description

This function fills the "time" slot within an Autotuner object.

#### Usage

setAutoTime(time, Autotuner)

#### Arguments

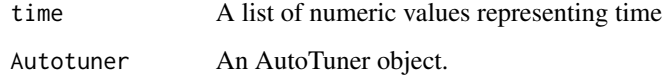

#### Value

An Autotuner object with a filled time slot

#### Examples

```
Autotuner <- readRDS(system.file("extdata/Autotuner.rds",
package="Autotuner"))
time <- getAutoTime(Autotuner)
Autotuner <- setAutoTime(time, Autotuner)
```
ThresholdingAlgo *ThresholdingAlgo*

#### Description

This function performs a sliding window analysis on the chromatograms in order to identify peaks within the data. I would recommend to keep influence low in order to use adjacent peak lengths as a measure of peak width.

#### Usage

ThresholdingAlgo(y, lag, threshold, influence)

#### <span id="page-30-0"></span>TIC\_params 31

#### Arguments

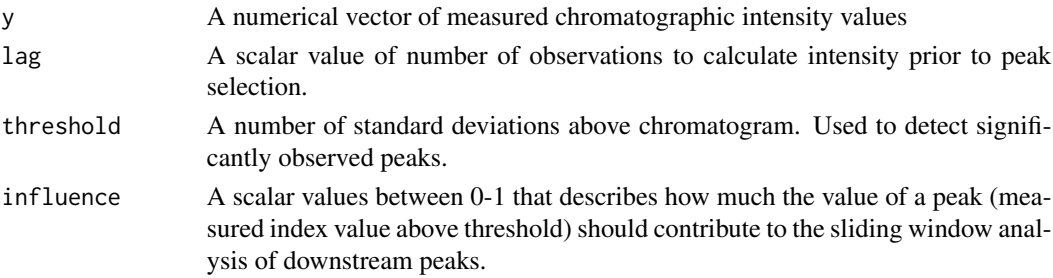

#### Value

A list of calculated sliding window values.

#### Examples

```
lag < - 25threshold<- 3.1
influence <- 0.1
Autotuner <- readRDS(system.file("extdata/Autotuner.rds",
package="Autotuner"))
signals <- lapply(getAutoIntensity(Autotuner), ThresholdingAlgo,
lag, threshold, influence)
```

```
TIC_params TIC_params
```
#### Description

This function is designed to return the parameters related to chromatography gathered during the TIC peak selection steps. An estimate is given for maximum and minimum peak width as well as the bandwidth parameter used in grouping.

#### Usage

TIC\_params(peak\_table, peak\_difference)

#### Arguments

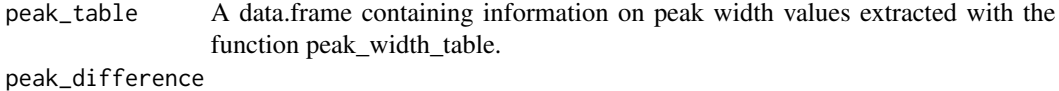

A data.frame containing information on retention time differences between peaks.

#### Value

Returns a set of parameters to run xcms.

# <span id="page-31-0"></span>Index

∗ datasets eicParamsEsts, [8](#page-7-0) mzDb, [19](#page-18-0) observedPeak, [19](#page-18-0) Autotuner, *[17,](#page-16-0) [18](#page-17-0)* Autotuner *(*Autotuner-class*)*, [3](#page-2-0) Autotuner-class, [3](#page-2-0) checkBounds, [3](#page-2-0) checkEICPeaks, [4](#page-3-0) createAutotuner, [5](#page-4-0) dissectScans, [6](#page-5-0) EICparams, [7](#page-6-0) eicParamsEsts, [8](#page-7-0) estimatePPM, [8](#page-7-0) estimateSNThresh, [9](#page-8-0) extract\_peaks, [9](#page-8-0) filterPeaksfromNoise, [10](#page-9-0) filterPpmError, [10](#page-9-0) findPeakWidth, [11](#page-10-0) findTruePeaks, [12](#page-11-0) getAutoFactorCol, [12](#page-11-0) getAutoFile\_col, [13](#page-12-0) getAutoFile\_paths, [13](#page-12-0) getAutoIntensity, [14](#page-13-0) getAutoMetadata, [15](#page-14-0) getAutoPeak\_difference, [16](#page-15-0) getAutoPeak\_table, [16](#page-15-0) getAutoPeaks, [15](#page-14-0) getAutoTime, [17](#page-16-0) initialize,Autotuner-method, [17](#page-16-0) isolatePeaks, [18](#page-17-0) mzDb, [19](#page-18-0)

observedPeak, [19](#page-18-0)

peak\_time\_difference, [22](#page-21-0) peakwidth\_est, [20](#page-19-0) peakwidth\_table, [21](#page-20-0) plot\_peaks, [22](#page-21-0) plot\_signals, [23](#page-22-0)

returnParams, [24](#page-23-0)

setAutoFactorCol, [25](#page-24-0) setAutoFile\_col, [25](#page-24-0) setAutoFile\_paths, [26](#page-25-0) setAutoIntensity, [26](#page-25-0) setAutoMetadata, [27](#page-26-0) setAutoPeak\_difference, [28](#page-27-0) setAutoPeak\_table, [29](#page-28-0) setAutoPeaks, [28](#page-27-0) setAutoTime, [30](#page-29-0)

ThresholdingAlgo, [30](#page-29-0) TIC\_params, [31](#page-30-0)